Adobe Photoshop 2022 (Version 23.0.2) With Serial Key Free

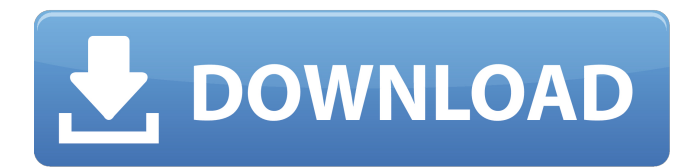

## **Adobe Photoshop 2022 (Version 23.0.2) Crack Incl Product Key Free Download (2022)**

Types of Photos Photoshop is the most popular imaging software for digital photography, but there are other types of photo-editing software programs and plugins available to Photoshop users. The best software programs for photographers can be found by looking into the forums of photographic software companies, such as Adobe Photoshop. Basic Photoshop Usage Photoshop has a "Learning Center," which explains all of its various functions, and it has a vast knowledge base, so tutorials available on the Internet will be useful. The following tutorials are a sampling of the most helpful Photoshop tutorials available on the Web today. Photoshop Tutorials This is a Photoshop tutorial video of basic photo-editing techniques used in popular photos such as portraits, landscapes, architecture, nature, and portraits. Photo Editing Tutorial for Beginners This is a tutorial for beginner photo editors. It discusses basic terminology, layers, masks, and more. Basic Photoshop Tutorials This tutorial focuses on the foundation of Photoshop and is good for those photographers who are just learning about photo editing. Photoshop Skin-Fitting Tutorials This tutorial uses historical images to learn how to apply skin-fit techniques, whether they are using film or digital images. Basic Adobe Photoshop Tutorial This tutorial has 11 basic Photoshop actions to illustrate the functions of the different tools in Photoshop. Adobe Photoshop CS3 The Missing Manual This book details the features of Adobe Photoshop CS3, and it covers many of the features not covered in the Adobe Photoshop CS2 The Missing Manual. Photoshop Tutorials This tutorial is for new users of Adobe Photoshop CS2. It explains how to use the programs and how to create various effects, including simulating film. Colors In Adobe Photoshop This tutorial covers working with color in Photoshop and using different color matching tools. Photoshop CS3 Video Tutorials This tutorial covers various Photoshop CS3 techniques and explains how to create effects and apply filters. Adobe Photoshop CS3 Beginner's Guide This tutorial covers all of the basics of the program's interface and features, as well as editing techniques. Photoshop CS3 Cheat Sheet This cheat sheet breaks down and explains the interface and concepts of Photoshop CS3. Photoshop CS3 For Beginners This tutorial shows users how to create various effects. Photoshop CS3 The Missing Manual

### **Adobe Photoshop 2022 (Version 23.0.2) [Win/Mac]**

Adobe Photoshop Elements comes in three versions: Standard, Extended, and Elements. Standard Elements This version of Photoshop Elements allows you to edit and fix images, create a presentation, design documents, create drawings, and even create animations. However, the features are limited to: Editing and fixing images Simple photo organization and sharing on social networks and email Rotate, resize, crop, and straighten Designs, presentations, and pages Simple text and basic drawing Web design templates This is the best version to learn Photoshop. It's a great option if you want to fix photos, or add text or designs to them, or make simple drawings. Extended Elements The extended version of Elements is the same as the standard version, but it comes with a few more features. These are: An extensive collection of tools for photo editing More photo-related tools and abilities Editing tools, shapes, and masks Advanced tools for making 3D models A more complicated user interface This is the best option if you want to add more functionality to your photos and images. Elements (8) This version of Photoshop Elements has enhanced photo editing tools, font management and more. It also includes some features that a professional version of Photoshop has, like: 2-page spreads Collages Images in 3D

Smart Object support A simple diagram editing A special mode where you can just draw with a pen Text editing A photo keyboard Color keyer and tools A paintbrush It also has some professional editing features which, in addition to the above, include: And a variety of drawing tools A gradient tool Vector curves Mask tools Advanced and complex media options This is a professional version of Photoshop Elements for professional photographers. It will allow you to do advanced photo editing, which includes: Blur, sharpening and tone control tools Layered images Correction tools Faster photo processing And much more. Why is Photoshop good? Adobe Photoshop and Adobe Photoshop Elements, the editing programs we'll discuss here, have a lot of benefits: You can do photo-editing easily. It's the "photo editing a681f4349e

### **Adobe Photoshop 2022 (Version 23.0.2) With Registration Code**

StartChar: a Encoding: 65 65 82 Width: 1060 VWidth: 5 Flags: W HStem: -6 36 670 42 1035 140 1004 142 964 142 1176 140 VStem: 128 151 1102 149 LayerCount: 2 Fore SplineSet 128 1654 m 1 128 1404 l 1 282 1404 l 1 282 1654 l 1 1002 1654 l 1 1002 1404 l 1 1102 1404 l 1 1102 1654 l 1 128 1654 l 1 5334 823 m 1 4535 739 l 1 4537 699 4543 678 4549 667 c 0 4568 655 4569 650 4568 643 c 0 4568 635 4565 631 4563 627 c 0 4555 609 4554 598 4546 589 c 1 4629 62 l 1 4602 67 4932 91 4928 139 c 1 4928 149 l 1 4894 226 4949 306 4949 329 c 0 4949 391 4871 420 4871 448 c 0 4871 457 4865 470 4864 485 c 1 4881 497 5017 516 5117 545 c 1 5174 598 l 1 4652 2250 2916 1210 744 -11 c 0 745 -13 745 -16 745 -18 c 0 745 -20 741 -21 736 -21 c 0 722 -21 694 -1 589 39 c 0 576 39 576 40 576 41 c 0 576 42 574 43 571 43 c 0 559 43 559 40 559 35 c 0 559 28 562 25 566 25 c 0 576 25 586 28 589 35 c 0 596 40 596 43

### **What's New In?**

Reversible changes in arterial reactivity and renin secretion in cats with chronic unilateral renal artery stenosis. Chronic unilateral stenosis of the renal artery (RSA) was produced in 7 adult female cats to study the effects of chronic renal insufficiency and the relief of renal ischaemia on arterial reactivity and renin secretion. Six weeks after ligation, the degree of renal parenchymal atrophy on the stenotic (RSA) and contralateral (CRA) kidneys was similar to that observed in controls. Regional blood flow was significantly increased in the exposed renal bed at 12 weeks postoperatively in both the stenotic and contralateral kidneys. The ratio of regional blood flow to cardiac output was significantly lower than in controls in both the stenotic and contralateral kidneys. Renin secretion per gram kidney was significantly increased in the stenotic kidney. When the stenosis was relieved after 12 weeks, there was a significantly higher regional blood flow on the stenotic side than on the contralateral side. The ratio of regional blood flow to cardiac output in the stenotic kidney increased to normal and the increased renin secretion in the stenotic kidney was reduced. Thus, arterial reactivity may be enhanced in chronically stenosed kidneys. Renal ischaemia may stimulate renin secretion but the renin release may be inhibited by increased reactivity.All of the elements, including microquantities of explosives, are packed inside a plastic bottle, a handmade shoebox, or the lining of a jacket. When the contents of the container is detonated, the blast of energy creates a series of colored gases or bursts, depending on the type of explosive used. "When something detonates, it creates a cloud of gas. The gas then looks for a pressure difference in front of it so it can go through that hole," explains Humphrey Williams, art director for the project. "We can create different kinds of gas, depending on what materials we use." The final product is a type of sculpture that is entirely handmade. It serves as a message for the onlooker about the destruction of plastic. The Bristol Boys is comprised of dozens of different configurations, including the "Tower of Destruction," which is the largest and tallest shape of the three. To construct the "Tower of Destruction," the creators had to walk through fields around South London in order to gather plastic that would ultimately be

# **System Requirements:**

Minimum: Windows 7 64-bit or Windows 8 64-bit, Intel Core i5-2500 @ 3.3GHz or AMD equivalent, 8GB RAM, DirectX 11, Steam, 25GB free space. Recommended: Windows 7 64-bit or Windows 8 64-bit, Intel Core i7-3770 @ 3.4GHz or AMD equivalent, 16GB RAM, DirectX 11, Steam, 25GB free space. Windows 7 64-bit or Windows 8 64-bit, Intel Core i7-

Related links:

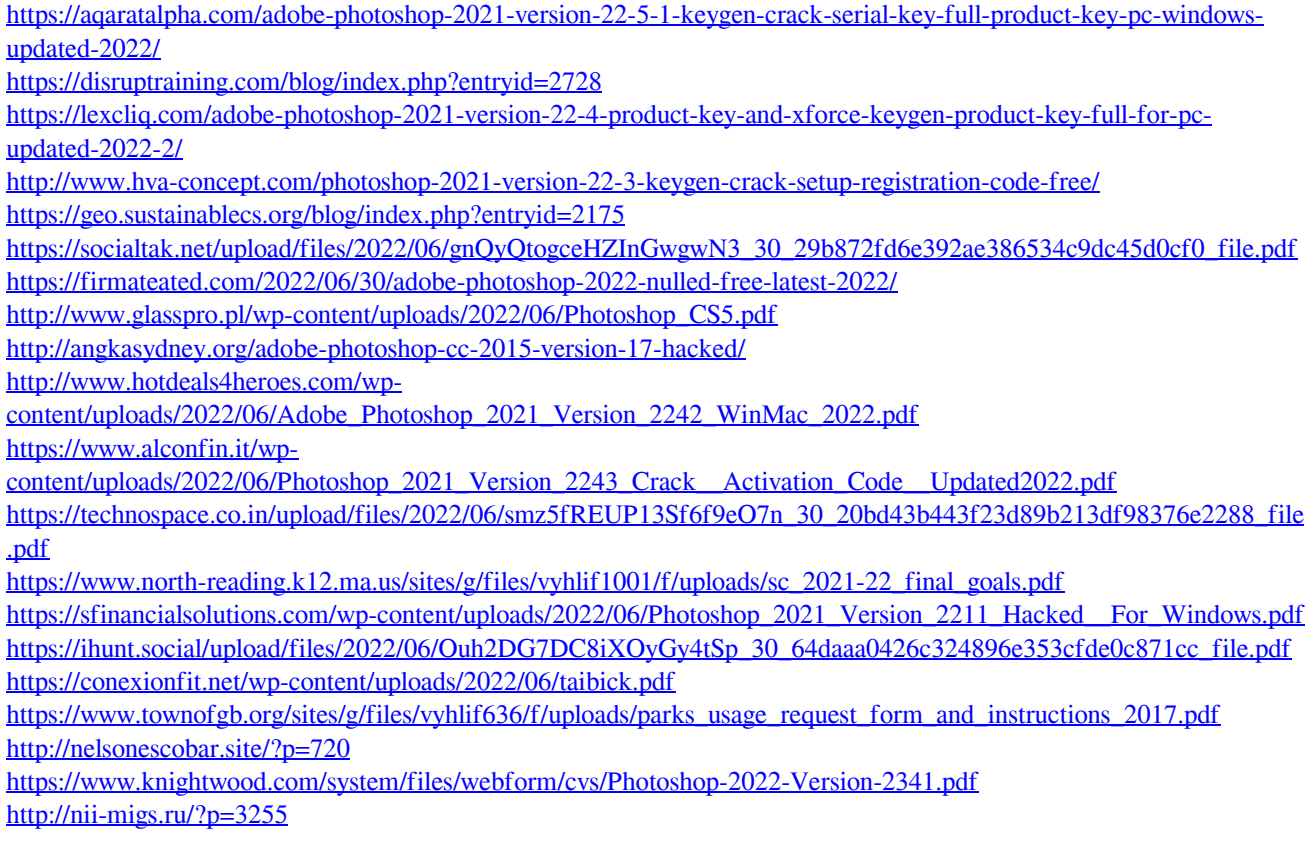